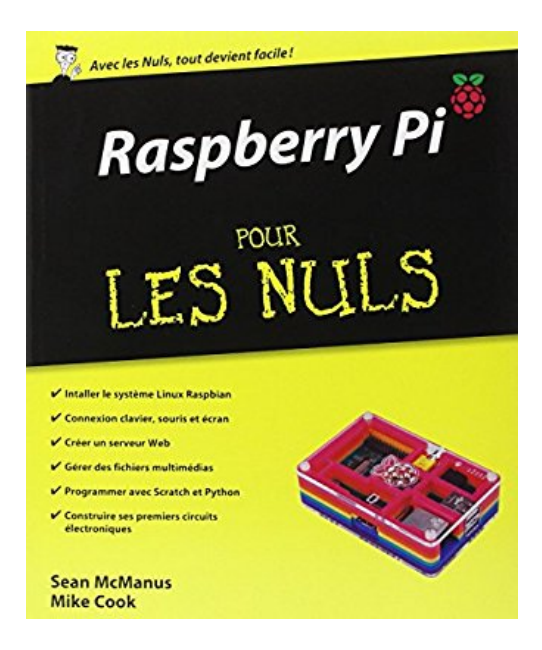

## **Raspberry Pi pour les Nuls**

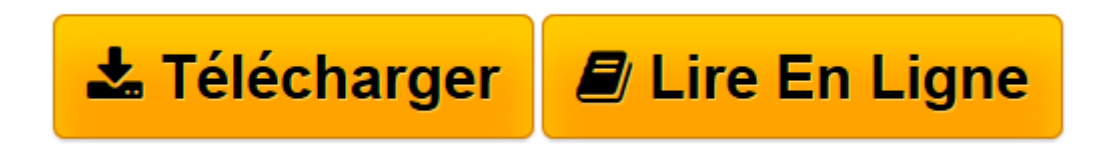

[Click here](http://bookspofr.club/fr/read.php?id=2754056602&src=fbs) if your download doesn"t start automatically

## **Raspberry Pi pour les Nuls**

Mike COOK, Sean MCMANUS

**Raspberry Pi pour les Nuls** Mike COOK, Sean MCMANUS

**[Télécharger](http://bookspofr.club/fr/read.php?id=2754056602&src=fbs)** [Raspberry Pi pour les Nuls ...pdf](http://bookspofr.club/fr/read.php?id=2754056602&src=fbs)

**[Lire en ligne](http://bookspofr.club/fr/read.php?id=2754056602&src=fbs)** [Raspberry Pi pour les Nuls ...pdf](http://bookspofr.club/fr/read.php?id=2754056602&src=fbs)

464 pages Extrait Extrait de l'introduction

Depuis quelques années, l'enseignement de l'informatique s'est essentiellement consacré à l'acquisition de compétences pratiques de type secrétariat ou bureautique. La compréhension du fonctionnement d'un ordinateur et l'apprentissage de la programmation ont été perdus de vue. Le Raspberry Pi propose d'inverser cette tendance. Vous pouvez vous en servir pour jouer, écouter de la musique, retoucher des photos, et saisir du texte, comme n'importe quel ordinateur personnel. Mais il donne accès à bien d'autres activités, car il constitue une voie d'accès à la programmation, à l'électronique et au monde mystérieux de Linux, cette puissante alternative gratuite aux systèmes Windows et Mac OS.

Le Raspberry Pi propose de nouvelles opportunités à tout un chacun, mais il peut paraître déstabilisant. Il se présente sous la forme d'un petit circuit imprimé. Pour pouvoir en faire quelque chose d'utile, il faut au minimum y ajouter un système d'exploitation (sur une carte mémoire SD) et le relier à un écran, un clavier et une souris. Pour commencer, vous pouvez soit apprendre les rudiments des commandes Linux, soit accéder à l'interface graphique fenêtrée LXDE. Vous êtes peut-être un mordu qui adore se délecter de nouvelles technologies, ou un utilisateur traditionnel qui a besoin d'un nouvel ordinateur à la maison pour ses enfants. Dans tous les cas, ce livre va vous aider à faire vos premiers pas avec votre Raspberry Pi et vous montrer quelques-unes de ses nombreuses utilisations amusantes et enthousiasmantes.

## À propos de ce livre

Raspberry Pi pour les Nuls propose une introduction claire et compacte à la terminologie, la technologie et les techniques qui vous seront utiles pour bien exploiter le Raspberry. Vous allez être guidé dans les opérations suivantes :

- Connexion de votre Raspberry Pi.

- Personnalisation de la configuration selon vos besoins.

- Sélection et installation de nombreux logiciels gratuits fonctionnant sur le Raspberry Pi.

- Utilisation de l'environnement graphique pour lancer les programmes, gérer vos fichiers, naviguer sur le Web, visualiser vos photos, etc.

- Apprentissage de la ligne de commande Linux pour gérer le Raspberry Pi et ses fichiers système.
- Utilisation du Raspberry Pi comme outil de productivité bureautique. Retouche de photos.
- Lecture de musique et de vidéos.

- Conception et installation de votre premier site Web avec les outils préinstallés et des outils gratuits à télécharger.

- Création d'animations et de jeux d'arcade avec le langage de programmation pédagogique Scratch.

- Conception de jeux plus évolués avec le langage de programmation général Python.

- Initiation à l'électronique avec une introduction à la soudure de composants, à la conception et la réalisation de circuits électroniques et de jeux contrôlés par le Raspberry Pi. Présentation de l'éditeur

A peine plus grand qu'une carte de crédit et très bon marché, le Raspberry Pi est un nano-ordinateur bourré de potentiel ! Mais pour libérer tout ce potentiel, il vous faut un guide. C'est exactement l'objectif de ce livre de la collection Pour les nuls.Vous y apprendrez comment exploiter le Raspberry Pi pour le travail comme pour les loisirs : centre multimédia de salon, station bureautique, retouche d'images, serveur Web, initiation à la programmation pour petits en grands et même informatique physique en pilotant des relais, capteurs et moteurs. À vous le monde de la robotique et de la domotique ! Un aperçu du contenu Récupérer et

installer le système Linux du Raspberry : Raspbian Connecter, clavier, souris et écran Retoucher des images et créer un serveur Web Trouver et lire des fichiers audio et vidéo Installer les centaines d'applications gratuites Créer son premier jeu d'arcade Construire ses premiers circuits électroniques Biographie de l'auteur Sean McManus est l'auteur de plusieurs livres consacrés à la technologie et à l'entreprise. Il a aussi écrit pour plusieurs revues dont Internet Magazine et PC World. Mike Cook est un auteur chevronné et un consultant spécialisé dans l'informatique physique.

Download and Read Online Raspberry Pi pour les Nuls Mike COOK, Sean MCMANUS #K07ASZOUQ14

Lire Raspberry Pi pour les Nuls par Mike COOK, Sean MCMANUS pour ebook en ligneRaspberry Pi pour les Nuls par Mike COOK, Sean MCMANUS Téléchargement gratuit de PDF, livres audio, livres à lire, bons livres à lire, livres bon marché, bons livres, livres en ligne, livres en ligne, revues de livres epub, lecture de livres en ligne, livres à lire en ligne, bibliothèque en ligne, bons livres à lire, PDF Les meilleurs livres à lire, les meilleurs livres pour lire les livres Raspberry Pi pour les Nuls par Mike COOK, Sean MCMANUS à lire en ligne.Online Raspberry Pi pour les Nuls par Mike COOK, Sean MCMANUS ebook Téléchargement PDFRaspberry Pi pour les Nuls par Mike COOK, Sean MCMANUS DocRaspberry Pi pour les Nuls par Mike COOK, Sean MCMANUS MobipocketRaspberry Pi pour les Nuls par Mike COOK, Sean MCMANUS EPub

## **K07ASZOUQ14K07ASZOUQ14K07ASZOUQ14**